## <<Adobe Photoshop CS3

<<Adobe Photoshop CS3 >>

- 13 ISBN 9787115183729
- 10 ISBN 7115183724

出版时间:2008-10

Adobe

页数:316

extended by PDF and the PDF

http://www.tushu007.com

## <<Adobe Photoshop CS3 >>

Adobe Photoshop CS3

Photoshop CS3 Adobe Bridge

Photoshop CS3

Adobe systems Adobe

Adobe Photoshop Photoshop Web

## <<Adobe Photoshop CS3 >>

a the state of the state  $\sim$  Adobe PhotoshopCS3

" "Adobe Systems Adobe Systems

 $14$ 

Photoshop CS3

Photoshop

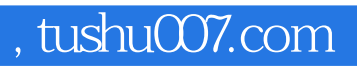

# <<Adobe Photoshop CS3

CCNA

# <<Adobe Photoshop CS3

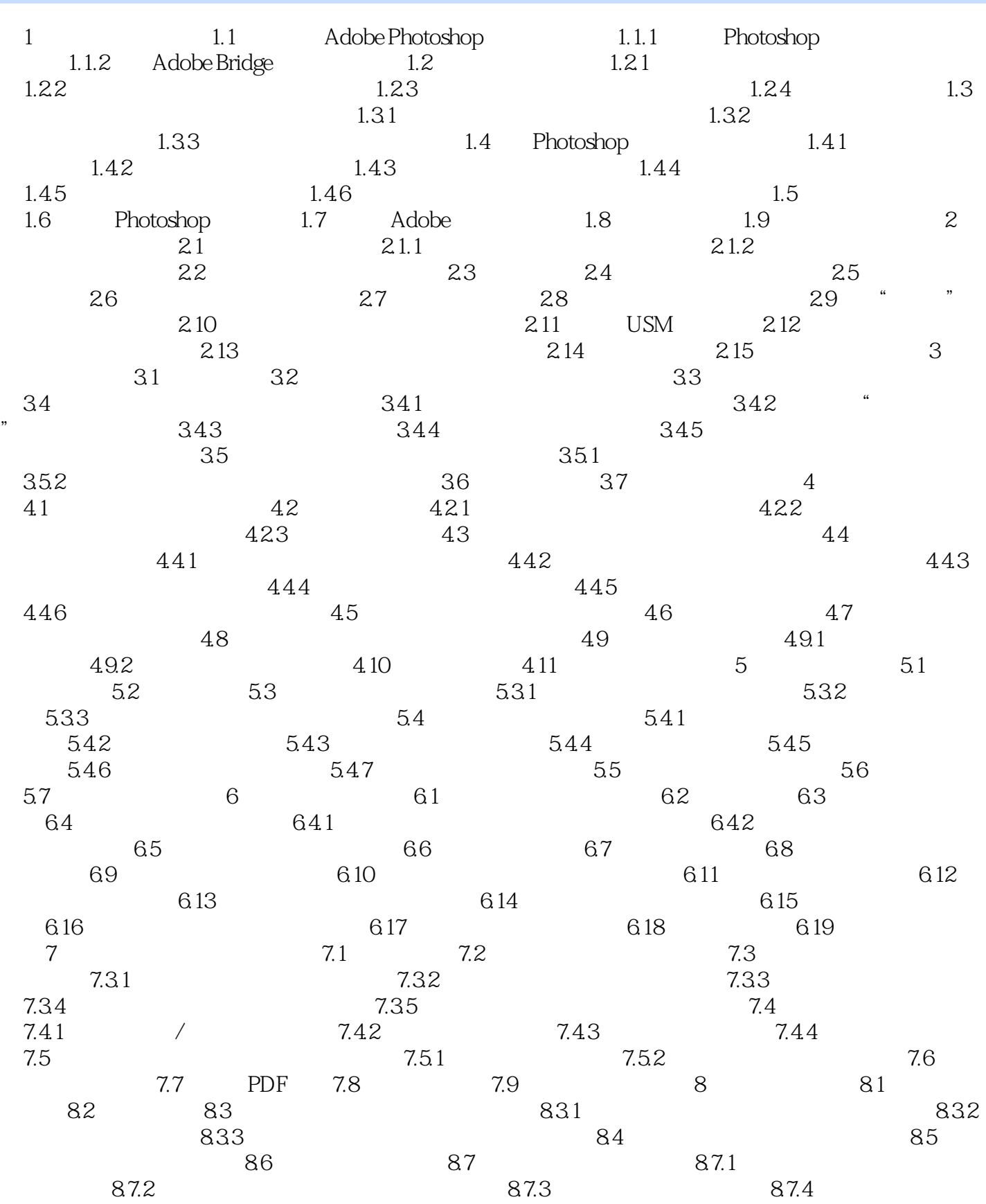

## <<Adobe Photoshop CS3

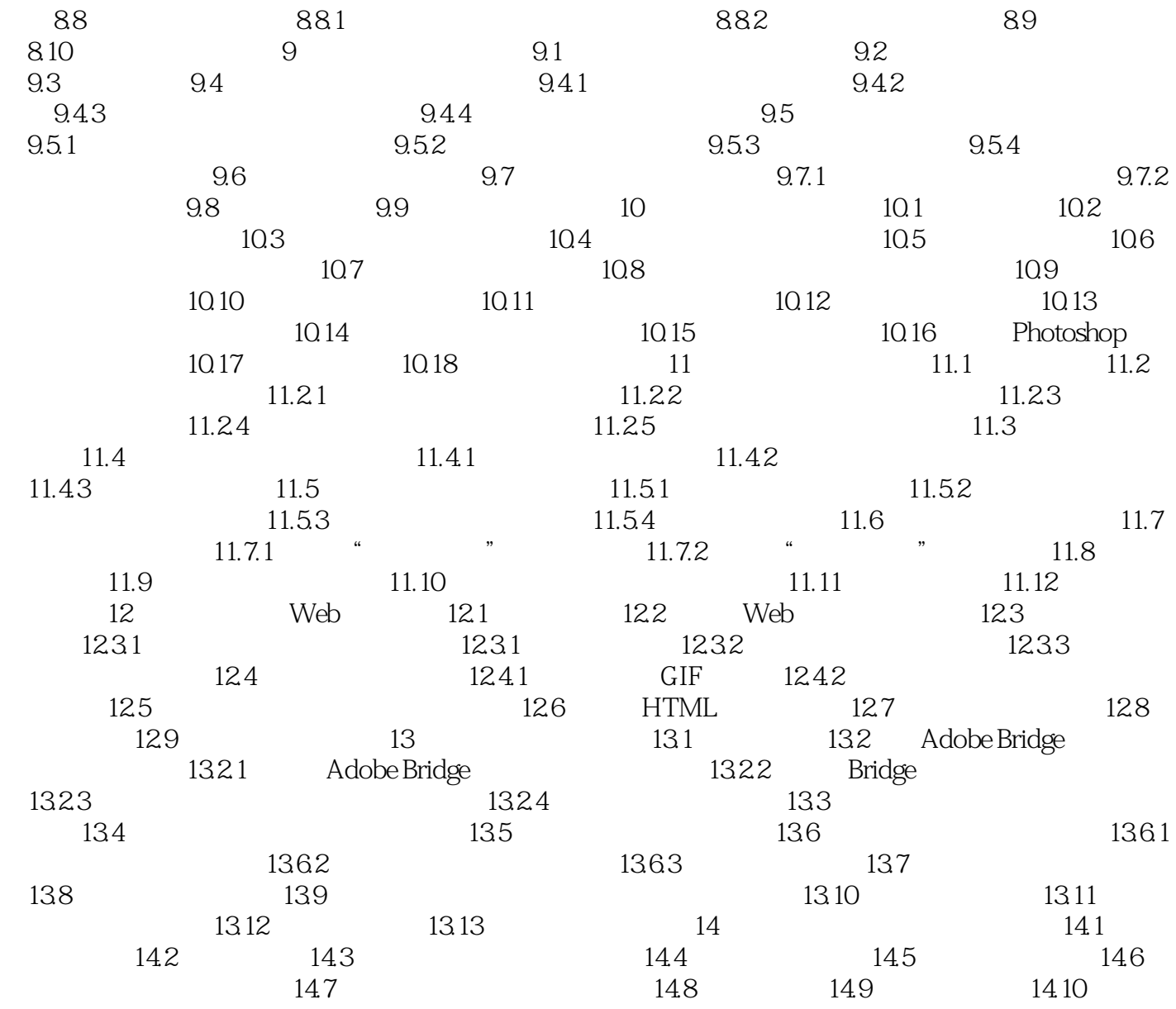

## <<Adobe Photoshop CS3 >>

, tushu007.com

1 1 1 Adobe Photoshop Adobe Photoshop

Adobe Photoshop

Photoshop

#### , tushu007.com <<Adobe Photoshop CS3

本站所提供下载的PDF图书仅提供预览和简介,请支持正版图书。

更多资源请访问:http://www.tushu007.com